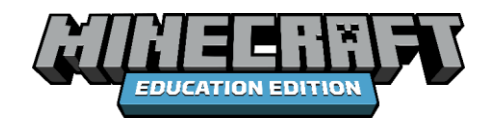

## **Teacher Guide**

## **Collaboration Guide**

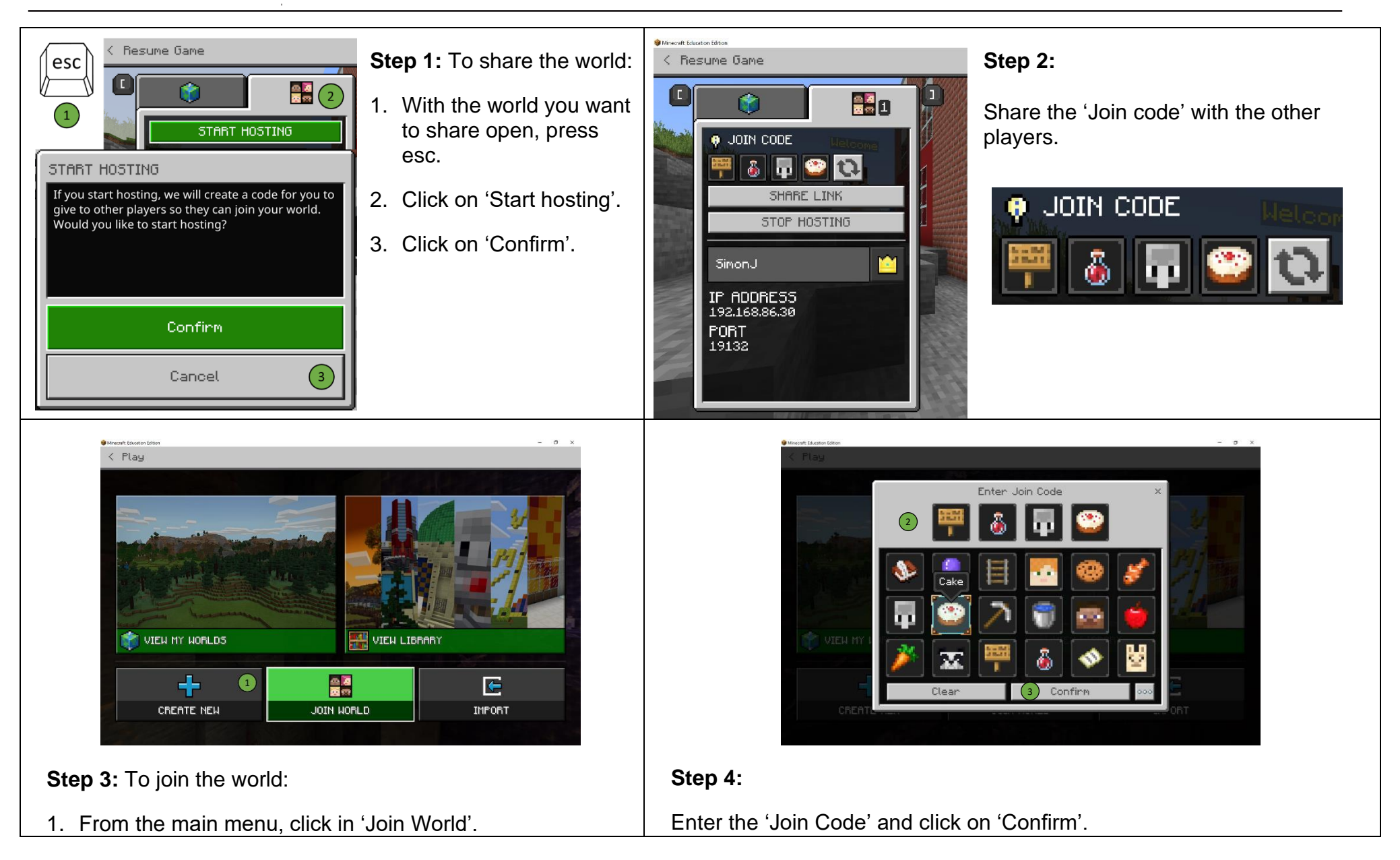